Thursday, 6:30 – 9:30 pm Sept 19 to December 5 12 sessions | 36 hours

Instructor: Maya Hum

#### **Description:**

Adult

Designed for first-time users of Adobe Photoshop, this introductory course will cover the foundations of digital image editing. Through project based exercises students learn the tools and techniques used to manipulate and edit images. Each exercise will develop skills while inspiring students to edit and create their own digital pieces outside the classroom! Adobe Photoshop CS6 is used in this course.

# **Summary of Lesson Plan:**

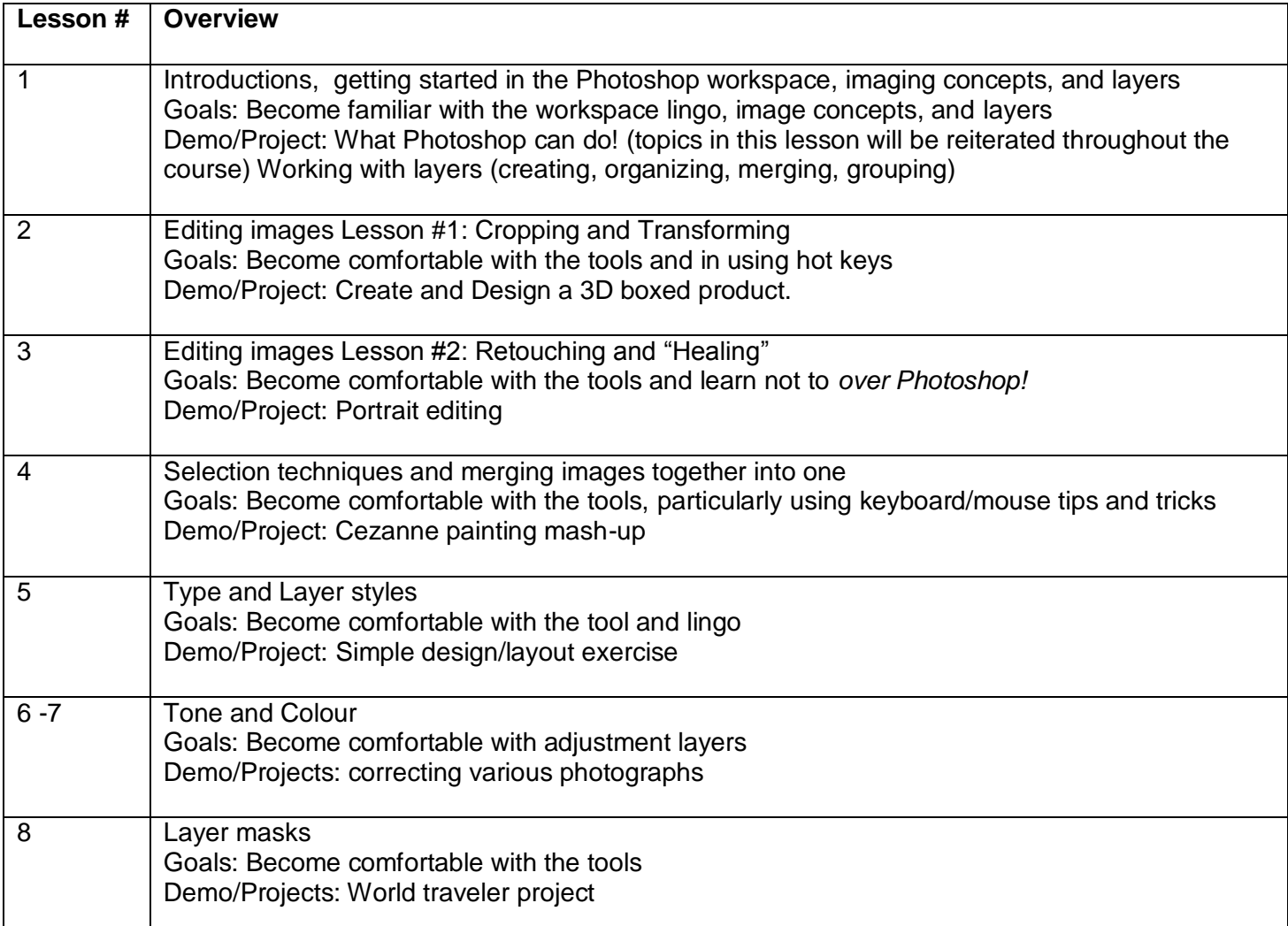

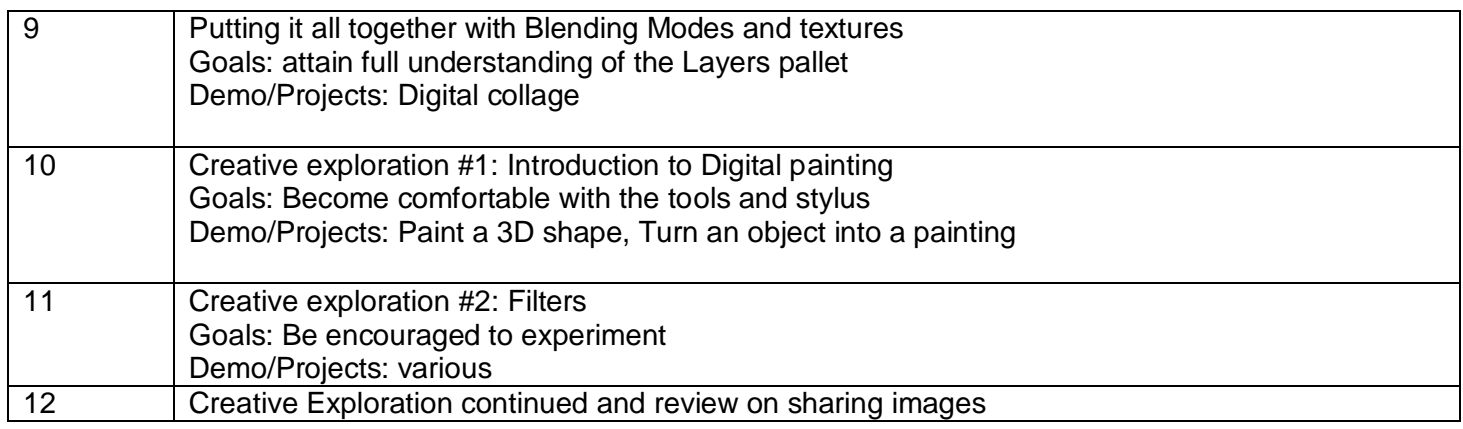

## **Objectives:**

- To introduce and become familiar with Adobe Photoshop's workspace and tools
- To inspire students to continue exploring this limitless medium

### **Benefits:**

- Develop skills in digital image manipulation.
- Discover and gain appreciation for digital art and its versatility

## **Materials students should bring:**

- 1. USB memory stick
- 2. Notebook + pen (to take notes)
- 3. Digital pictures previously taken by student (discussed in class)

## Optional materials:

- 1. Your sketchbook & pencils (if you have) for the "Creative exploration" lessons.
- 2. Optional: Digital camera, USB cord, and charger or extra batteries